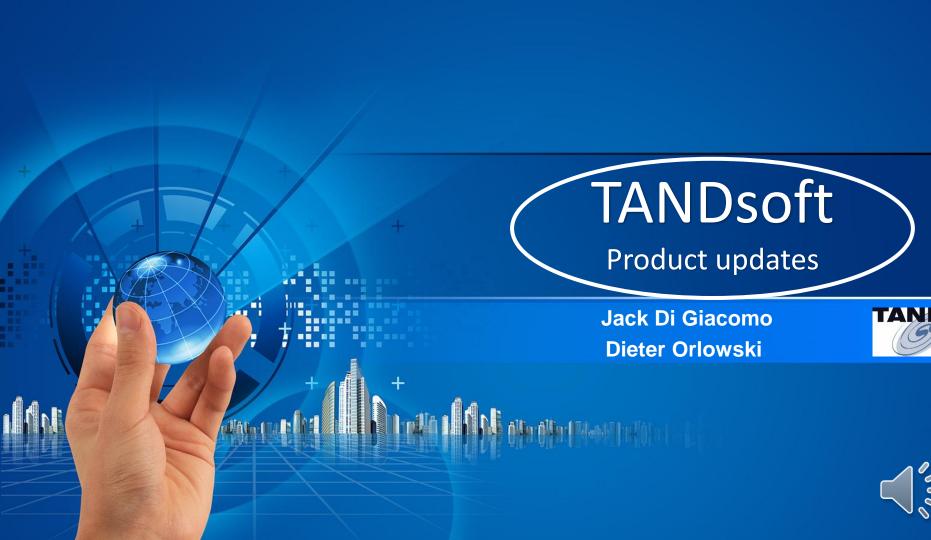

### TANDsoft - Jack Di Giacomo

- TANDsoft is a global provider of innovative HPE NonStop software solutions for use in time virtualization, application modernization, security, and business continuity.
- Seamless intercept technology products:
  - OPTA2000 Virtual Clock and Time Zone simulator
  - SDI (sensitive data intercept for Enscribe, MP and MX), purchased by comforte and used in SecureDPS (tokenization solution).
  - Enscribe-2-SQL toolkit (like Escort SQL, Enscribe to MP, uses dynamic SQL)
  - E2S 4.0 Enscribe to MX ( uses static SQL )
- Blazing fast products using Block reading and Hashing technology:
  - FS Compare & Repair
  - FS Backup & Restore
  - FileSync

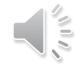

### What is Block Technology?

- TANDsoft 'Block technology' incorporates Blazing fast reading and Block hashing of Enscribe, OSS, SQL/MP and SQL/MX data blocks.
- Block hash compare allows for very quick identification of data block differences between files.
- This core technology is used in all of the TANDsoft FS family of products.
  - FS Compare and Repair
  - FS Backup and Restore
  - FileSync
  - FS Loader

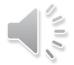

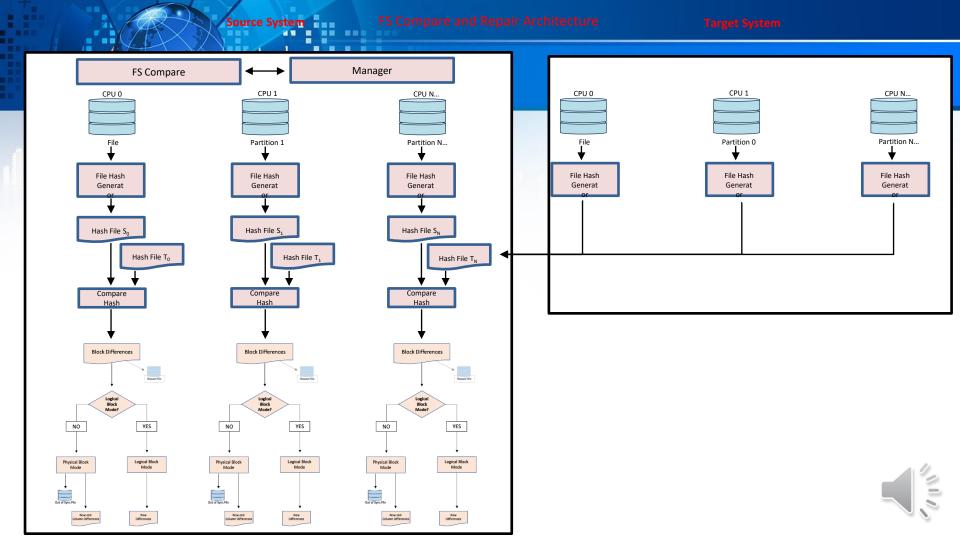

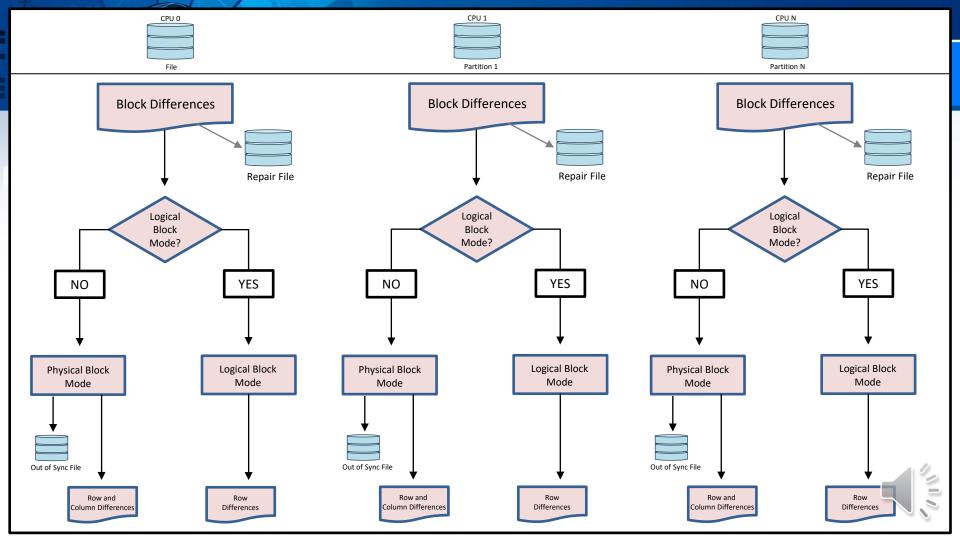

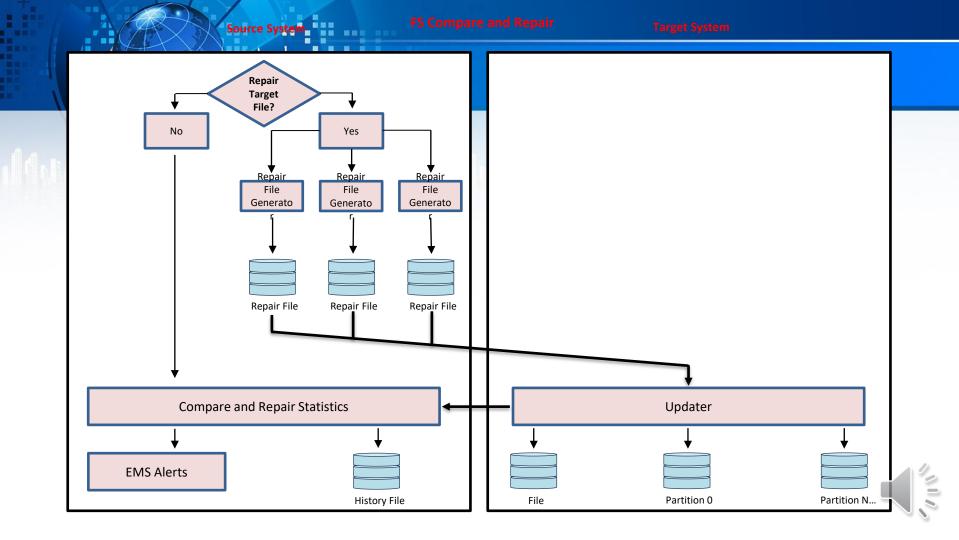

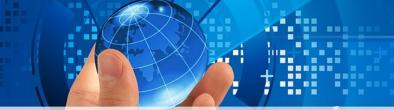

### FS Compare and Repair

SQLCI Update \CGNAC2.\$DATA11.FS32.PANP1 set Pan2 = '123456' where Pan = '000000';

Update Record on Target -----

Source ...

Block: 00002000 Record: 0 Address: 2028, Len 51

0000: ..00000000C343..22223333..4444..123456 Block: 00002000 Record: 0 **Key**: (0:PAN,8),Len 8

0000: 0006 3030 3030 3030 ...000000

... Address: 002B, Column: 5,PAN2,Len 8

0000: 0006 3132 3334 3536 ...123456

Target ...

Block: 00000000 Record: 0 Address: 0000, Len 51

0000: ..00000000C343..22223333..4444..00C343

Block: 00002000 Record: 0 Key: (0:PAN,8),Len 8

0000: 0006 3030 3030 3030 ...0000000 ... Address: 002B, Column: 5,**PAN2**,Len 8 0000: 0006 3030 4333 3433 ...00C343

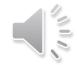

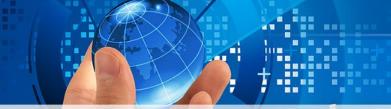

### FS Compare and Repair

```
run FSCOMP Source "\cgnac2.$data11.fs32.test4gb " Target "\cgnac2.$data11.fs32.test4gbx "
File Last Modtime [*] EOF Blocks != Rows
```

S-1 20-04-26 10:27:56 **4,483,469,856 1,094,598** 0 1,094,598

T-1 20-04-26 10:27:56 4,483,469,856 1,094,598 0 1,094,598

S-1 = \CGNAC2.\$DATA11.FS32.TEST4GB

T-1 = \CGNAC2.\$DATA11.FS32.TEST4GBX

Profile : Profile-Enscribe-4gb, Config-file \$DATA11.FS32.FSCONFIG

File/Part/Index: 1 (Equal)

Blocks : 1094598 (Equal)

Records/Rows : Source 1094598, Target 1094598 (Not Equal 0) : Inserts 0, Deletes 0, Updates 0

Errors/Warnings: 0 Errors, 0 Warnings

Elapsed Time : 00:00:48.402

File Equal : Yes File Repaired : No EMS File Alerts : 0

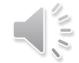

### FS Compare and Repair Highlights

#### **Blazing Fast Compare**

• 10,000,000 records in 13 seconds.. 1 TB multi-partitioned file in 10 minutes

#### **Supports all NonStop databases**

OSS, Enscribe, SQL/MP and SQL/MX

#### Accurately detects data differences in Live Databases.

- Ignores False positives.
- The NonStop DBA "must have" Compare and Repair solution.
- Compare and Repair individual or all Enscribe, SQL/MP, SQL/MX Partitions.

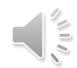

### FS Compare and Repair 4.2

Compare and Repair of ALL NonStop file types using TCP/IP instead of Expand.

 With TCP/IP, NonStop production and DR nodes or new systems, with the same system name can now be Compared and Repaired.

**SQL/MX** table wildcarding.

With version 4.2, all existing features are supported.

- Blazing Fast reading, Source and Target parallel partition hash calculations and minimal System and Network resource usage.
- Record Repair mode.
  - Target Database is Repaired by applying Record / or Row Inserts, Deletes and Updates.
- Block Repair mode.
  - Target Database is Repaired by updating the Target file Blocks.

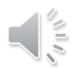

# Solving Enterprise Challenges today

How do I ensure that my Production data matches my DR data?

Compare over 250,000 files between Production and DR environments.

I want to know when my Production data no longer matches my DR data?

- Scheduled and repeated Compares for critical production files.
- Automatic alerts are generated when File discrepancies are detected.

How often did my Production data not match my DR data?

- Compare statistics database can be queried using SQL.
- Simple and easy to read Compare reports for Management.

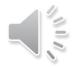

## Differences with other Compare solutions

#### **Competitor Compare products:**

- use Record or Block compression
- compare records one at a time
- consume much more System and Network resources, leading to long compare times

#### **FS Compare CO-operative Licensing.**

• If you already purchased a competitor Compare product and need FS Compare for the Fastest compare times, contact us to see how we can help you.

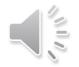

### FS Backup and Restore

#### Backup times are reduced from Hours to Minutes

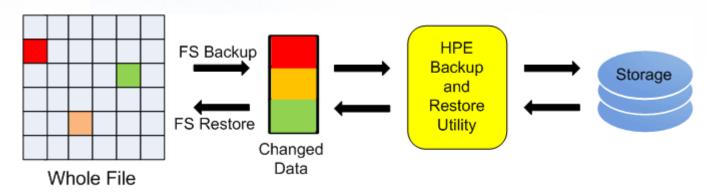

FS Backup and Restore

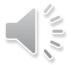

### FileSync

#### Replicates and synchronizes file modifications between NonStop Servers

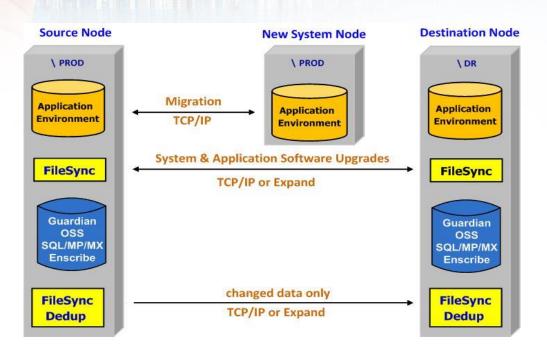

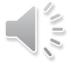

#### New - FS Loader

- FS Loader supports Blazing fast loading of Enscribe, OSS, SQL/MP and SQL/MX partitioned databases.
- Reads and Loads multiple partitions in parallel.

- Uses 56KB, nowait I-O for reading and writing.
- Supports Like-to-Like NonStop databases.

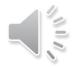

### Why E2S?

- E2S 4.0 is the next generation of the ENSCRIBE-to-SQL Toolkit solution
  - ENSCRIBE to native SQL/MX (or SQL/MP) migration
  - Transparent Intercept No code changes required
  - Automatic Data Transformations (e.g. JULIANTIMESTAMP from/to DATETIME(6))
  - Uses Static compiled SQL/MX, not Dynamic SQL for much better performance.
  - E2S APIs exposed for customer use
  - Supports Guardian, OSS, TNS & Native ENSCRIBE applications (C, C++, Cobol, Tal & pTal)

ion

## **E2S Architecture**

Customer programs today...

Guardian Runtime Library

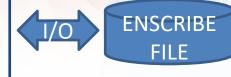

Enscribe Calls

Enscribe Program

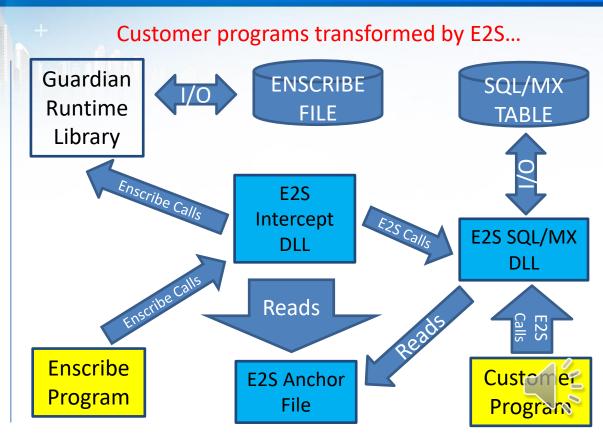

#### **Lifecycle of E2S**

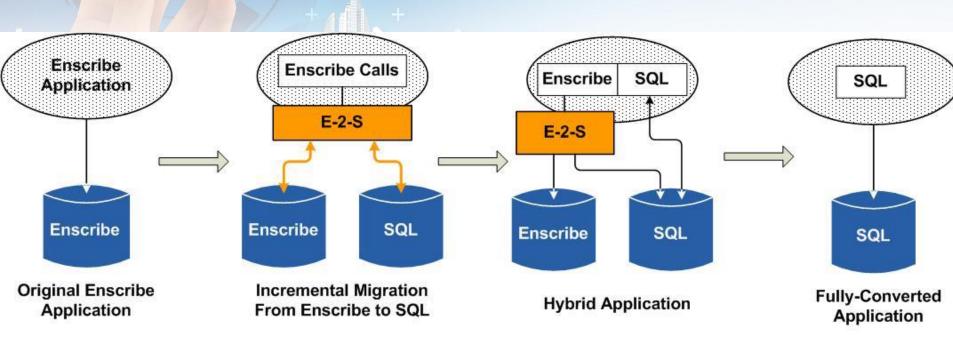

Migrating from Enscribe to SQL with E-2-S

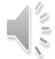

### E2S - Enscribe to SQL/MX migration

- E2S enable all Enscribe programs (attach seamless intercept Library)
- Activate Enscribe Change data capture mode (like TMF audit trail) for all E2S enabled processes (captures all Enscribe file record changes)
- Initiate initial partition load from Enscribe file to SQL/MX table (using E2S)
- Activate Sync mode Initiate E2S Sync to apply Enscribe CDC changes to SQL/MX (using E2S)
- Activate Live mode When Enscribe CDC log empty, switch from Sync mode to Live mode
- E2SCOM commands:
  - List E2S enabled process current status (passthru, Sync, Live mode, etc..)
  - Statistics, Enable / Disable tracing

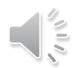

### TANDsoft products

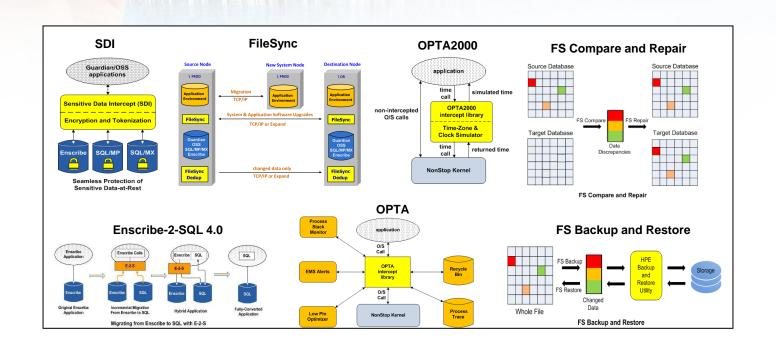

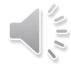

# TANDsoft products

**OPTA2000** - Virtual clock and Virtual time zone simulator.

- HPE, third-party and customer applications can run in different time zones on one NonStop server with NO source code changes.
- **SDI** Seamless interception of Enscribe, SQL/MP and SQL/MX DB access.
  - Used for encryption, auditing and tracing of database access.

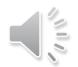

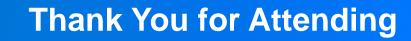

### Additional information or questions?

#### TANDsoft - www.TANDsoft.com

Jack Di Giacomo (+1 514-695-2234) jack.digiacomo@TANDsoft.com

Dieter Orlowski (+1 303-263-4381) dieter.orlowski@TANDsoft.com

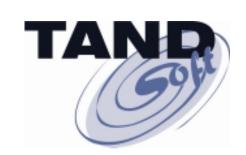

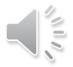